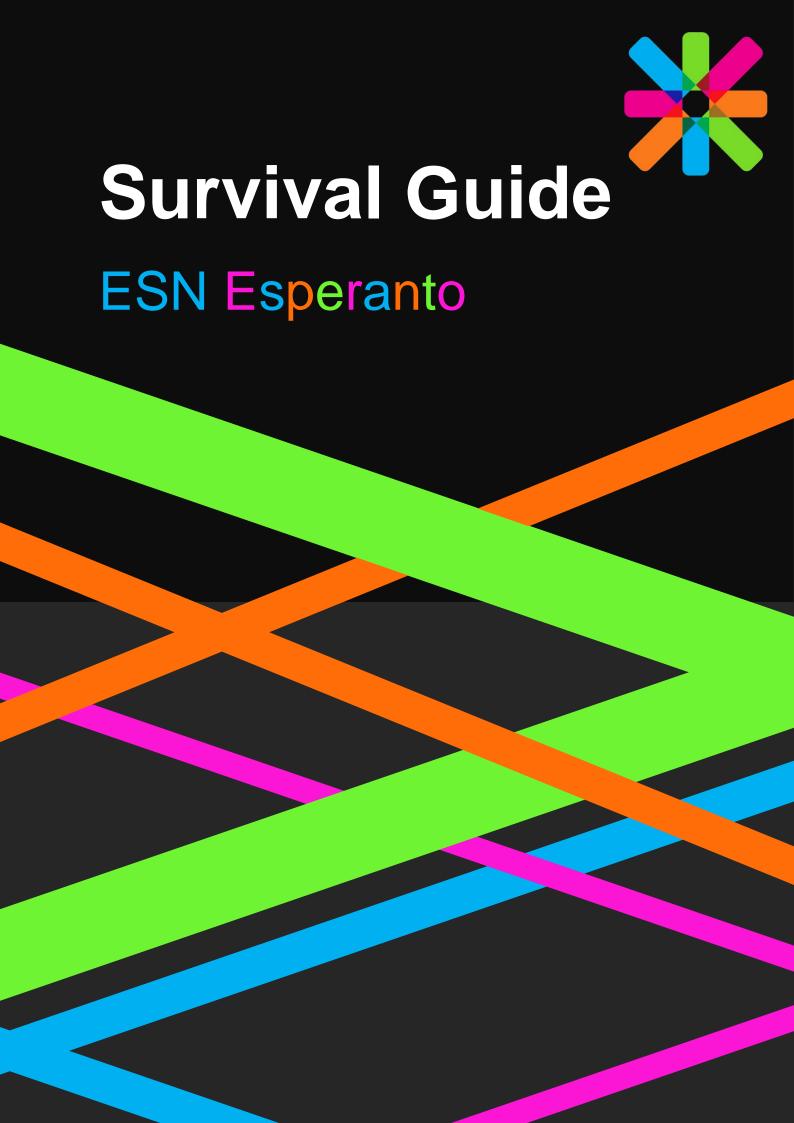

| TABLE OF CONTENTS                      |    |
|----------------------------------------|----|
| PRESENTATION OF ESN                    |    |
| ESN                                    | 6  |
| ESN Compiègne                          | 6  |
| Contacts                               | 6  |
| UNIVERSITE DE TECHNOLOGIE DE COMPIEGNE |    |
| MAP OF COMPIEGNE                       |    |
| ADDRESSES                              |    |
| Libraries                              | 9  |
| BUTC                                   | 9  |
| Bibliothèque de Royallieu              | 9  |
| Bibliothèque Saint-Corneille           | 9  |
| Bibliothèque Jacques-Mourichon         | 9  |
| Where to go shopping?                  |    |
| Auchan                                 |    |
| Monoprix                               |    |
| Franprix                               |    |
| Intermarché                            | 11 |
| Carrefour                              |    |
| Hospitals                              | 12 |
| General Practitioners                  |    |
| Dentists                               |    |
| Ophthalmologists                       | 14 |
| Gynécologues – Gynecologist            | 14 |
| Post offices                           | 14 |
| The CROUS residences                   |    |
| Residence « Roberval »                 |    |
| Residence « Le Parc »                  | 15 |
| Residence « Les Peupliers »            | 16 |
| Compiègne railway station              | 16 |
| Airports                               | 17 |
| Charles de Gaulle                      |    |

| Orly                                                                         | 18 |
|------------------------------------------------------------------------------|----|
| FINDING ACCOMODATION                                                         |    |
| CROUS                                                                        | 19 |
| ALESC (Association pour le Logement des Étudiants et Stagiaires à Compiègne) | 19 |
| MyRoom                                                                       |    |
| Facebook                                                                     | 19 |
| MOVING AROUND                                                                |    |
| In Compiègne                                                                 | 21 |
| On foot                                                                      | 21 |
| By bike                                                                      | 21 |
| Buses                                                                        | 22 |
| To Paris and other destinations                                              | 22 |
| Train                                                                        | 22 |
| Carsharing/Carpooling                                                        | 22 |
| Oise mobilité                                                                | 23 |
| DIRECTION AUX RELATIONS INTERNATIONALES (DRI)                                |    |
| Certificates of attendance and learning agreement                            | 24 |
| Student grants                                                               | 24 |
| BUILDINGS                                                                    |    |
| Centre Benjamin FRANKLIN (BF)                                                | 25 |
| Centre Pierre GUILLAUMAT (PG)                                                | 26 |
| Centre de Recherches (CR)                                                    | 26 |
| Centre d'Innovation (CI)                                                     | 26 |
| Centre de Transfert (CT)                                                     | 26 |
| La Halle des Sports (HDS)                                                    | 26 |
| THE UVS                                                                      |    |
| Categories                                                                   | 28 |
| The CS (Scientific Knowledge)                                                | 28 |
| Marking system                                                               | 28 |
| STUDENT LIFE                                                                 |    |
| BDE, BDS                                                                     | 29 |
| Contribution to the BDE (Student Office)                                     | 29 |

| Realisable sports (BDS)     | 29 |
|-----------------------------|----|
| Important places in BF      | 29 |
| University Library          | 29 |
| Polar                       | 29 |
| Pic                         | 30 |
| Phil                        | 30 |
| University Restaurant       | 30 |
| On site                     | 30 |
| Takeaway                    | 31 |
| EPI                         | 31 |
| Events                      | 32 |
| Perms at the Pic'           |    |
| Etuville                    |    |
| Imaginarium Festival        | 32 |
| STUDENT CARD                |    |
| IZLY                        | 33 |
| Pay'UTC                     | 33 |
| Making a new student card   | 33 |
| THE UTCEEN'S LEXICON        |    |
| CONNECTING TO THE INTERNET  |    |
| USEFUL LINKS                |    |
| ENT                         | 37 |
| Moodle                      |    |
| Facebook groups             |    |
| UTC =)                      |    |
| ESN Espéranto Compiègne P20 | 37 |
| Polys UTC                   |    |
| Echanges TD/TP              |    |
| UVweb                       | 37 |
| Emploi d'UTemps             |    |
| Students : Need help?       | 38 |
| ADMINISTRATIVE PROCEDURES   |    |

| VISA                                                                 | 39 |
|----------------------------------------------------------------------|----|
| Vignette OFII : Office Français de l'Immigration et de l'Intégration | 39 |
| Titre de séjour                                                      | 39 |
| Récépissé                                                            | 39 |
| CAF                                                                  | 40 |
| Système de santé français                                            | 40 |
| COVID INFORMATION                                                    |    |
| Attestation                                                          | 41 |
| Open hours                                                           | 41 |
| Classes on site/at home                                              | 41 |
| Mental health                                                        | 41 |
| The website « soutien-etudiant.info »                                | 41 |
| Santé Psy Etudiant                                                   | 41 |
| UTC psychological help                                               | 42 |

# Compiègne

Compiegne is only 45 min away from Paris and Roissy Charles de Gaulle international airport, and 2h away from Brussels and London: the perfect spot to visit Europe!

It is an accessible city, with about 40.000 inhabitants and 5.000 students.

Compiegne is situated next to one of the most beautiful forests in Europe, and took part in many major historical events: Joan of Arc was captured during the Hundred Years War while trying to free Compiegne in 1430. Later Compiegne was a central hospital and headquarters during World War I. Furthermore, the Armistice, the end of WWI was signed in the forest of Compiegne, at the Rethondes site. The imperial palace in the city-center is proof of the city's past power. Napoléon III used to come to this lovely palace.

In Compiegne, there are 4 main higher education schools: the UTC, ESCOM (chemical engineering), ESCC (business and management), and IFSI (nursing school).

# PRESENTATION OF ESN

# **ESN**

The Erasmus Student Network is a European student organisation founded in 1989 for students going to study in a foreign university. Currently, the ESN network has over 500 sections allocated in 40 European countries and elsewhere.

ESN wants to help you live and enjoy as much as possible your stay.

# **ESN** COMPIÈGNE

Esperanto - ESN Compiègne is one of the 36 French sections, and is also an association of the UTC. Every semester, the Esperanto team organises many events which allow you to meet people and discover France.

# **CONTACTS**

E-mail:

utc.esperanto@gmail.com

esperanto.helpme@gmail.com

Moodle:

https://moodle.utc.fr/course/view.php?id=2581&section=2

Facebook:

**Esperanto Compiegne** 

Espéranto Helpmee

# UNIVERSITE DE TECHNOLOGIE DE COMPIEGNE

The UTC is an engineering school founded in 1972 by Guy Deniélou. In France, engineering students do their studies in "grandes écoles" (literally, great schools), and the UTC is one of them. It is based on the French universities principles, such as choosing which courses (UVs) to take, being able to go abroad for an internship or an Erasmus, but it also allows you to get a renowned Engineering Degree. The UTC is even the best "post-bac" engineering school in France, according to Groupe Réussite and the second best, according to L'Etudiant. At the UTC, there are 6 specializations you can choose from:

- Computer sciences (math, coding, databases, IT, software, network)
- Mechanics (logistics, materials, modeling, vibrations, robotics, quality, optimization, electronics)
- Chemical processes (industrial chemistry & processes, thermodynamics, environment, energy)
- Biology (biochemistry, cellular science, nutrition, biomedical)
- Urban systems (urbanism projects, buildings & environmental studies)

The university is made up of many buildings all over Compiègne. Most of the lectures are in the Benjamin Franklin building (BF), then the practical works and the lectures for the students in urban systems take place in Pierre Guillaumat (PG), and finally the research occurs in the Centre de Recherche (CR). So we can basically say that the campus is distributed over the whole city.

# MAP OF COMPIEGNE

# PLAN D'ACCÈS À L' UTC utc Université de Technologie de Compiègne

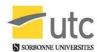

UTC - rue du docteur Schweitzer CS 60319, 60203 Compiègne Cedex France

www.utc.fr | +33 3 44 23 44 23

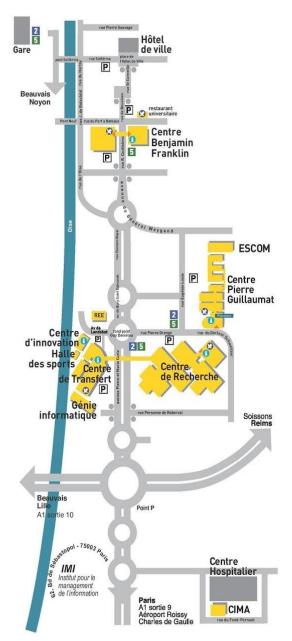

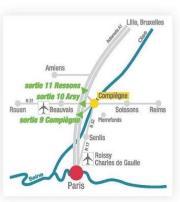

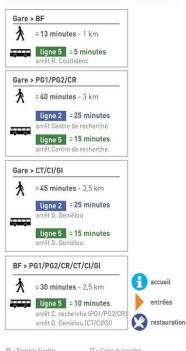

BF > Benjamin Franklin
PG1/PG2 > Pierre Guillaumat 1 & 2
CI > Centre d'innovation
CR > Centre de recherche
GI > Génie Informatique

Bus gratuits à Compiègne

## Centre Benjamin Franklin

rue Roger Couttolenc 6020à Compièone Coordonnées GPS 49°24'56.41" N / 2°49'07.64" E

## Centre de Recherche

rue Personne de Roberval 60200 Compièane Coordonnées GPS 49°24'00.98" N / 2°47'59.19" E

#### Centre Pierre Guillaumat 1 Centre Pierre Guillaumat 2

rue du docteur Schweitzer 60200 Compiègne Coordonnées GPS : 49°24'00.98" N / 2°47'59.19" E

#### Centre de Transfert Halle des Sports

66 avenue de Landshut 60200 Compiègne Coordonnées GPS 49°24'03.38" N / 2°47'45.77" E

#### Centre d'Innovation Génie Informatique

57 avenue de Landshut 60200 Compiègne Coordonnées GPS 49°40'14.93" N/ 2°79'68.30" E

## **LIBRARIES**

http://bibliotheques.compiegne.fr/horaires.aspx

## **BUTC**

Rue Roger Couttolenc, 60200 Compiègne

Building Benjamin Franklin of the UTC

+33 3 44 23 43 13

Opening hours:

From Monday to Friday:

Outside exam periods: 8:30 am – 7 pm During exam periods: 8:30 am – 9 pm

Saturday: 8:30 am - 12 am

# BIBLIOTHEQUE DE ROYALLIEU

Rue Personne de Roberval, 60200 Compiègne

+33 3 44 23 79 34

Opening hours:

From Monday to Friday: 8 am – 7 pm

Weekend: closed

# **BIBLIOTHEQUE SAINT-CORNEILLE**

Place du Change, 60200 Compiègne

+33 3 44 41 83 75

Opening hours:

Tuesday, Wednesday, and Friday: 2 pm – 6 pm Saturday: 10 am – 1 pm and 2 pm – 6 pm Monday, Thursday, and Sunday: closed

# BIBLIOTHÈQUE JACQUES-MOURICHON

28 rue du Général Koenig, 60200 Compiègne

+33 3 44 23 79 34

Opening hours:

Tuesday, Wednesday, and Friday: 2 pm – 6 pm Saturday: 10 am – 1 pm and 2 pm – 6 pm Monday, Thursday, and Sunday: closed

# WHERE TO GO SHOPPING?

# **A**UCHAN

49 rue Notre Dame de Bon Secours, 60200 Compiègne

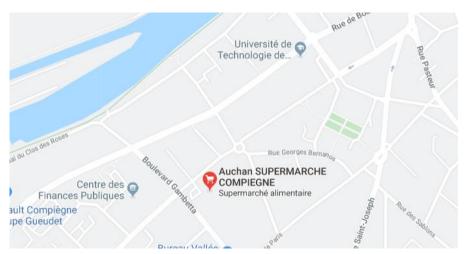

## Opening hours:

From Monday to Saturday: 8:30 am - 9 pm

Sunday: 9 am - 12:45 am

## **MONOPRIX**

35 rue Solférino, 60200 Compiègne

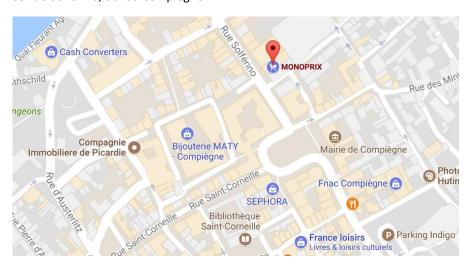

# Opening hours:

From Monday to Saturday: 8:30 am - 8:30 pm

Sunday: 9 am – 1 pm

**F**RANPRIX

23 rue Saint Corneille, 60200 Compiègne

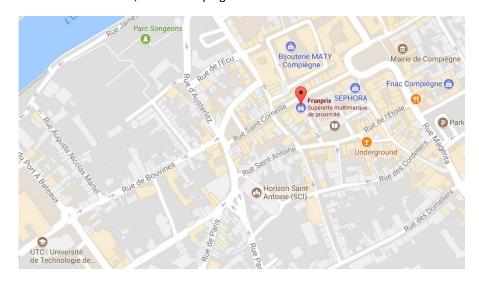

# Opening hours:

From Monday to Saturday: 8:30 am – 8:30 pm

Sunday: 9 am – 9 pm

# **I**NTERMARCHE

9 rue des Frères Lumière, 60200 Compiègne

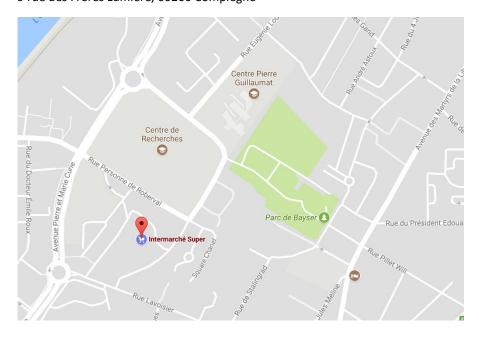

Opening hours:

From Monday to Saturday: 8:30 am – 8 pm

Sunday: closed

# **C**ARREFOUR

6 avenue de l'Europe, Zone D'Activité Commerciale De Venette, 60280 Venette

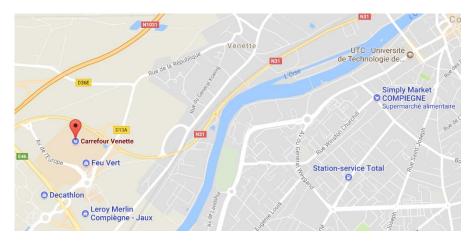

# Opening hours:

From Monday to Saturday: 8:30 am – 9:30 pm Sunday: closed

# **HOSPITALS**

- Centre Hospitalier Compiègne-Noyon
   ZAC de Mercières 3, 8 avenue Henri Adnot, 60200 Compiègne
   +33 3 44 23 60 00
- Polyclinique Saint Côme
   7 rue Jean-Jacques Bernard, 60200 Compiègne
   +33 3 44 92 43 43
- Le Centre Fournier-Sarlovèze
   22 rue de la Justice, 60200 Compiègne
   +33 3 44 23 60 01

Concerning the medical institutions and contacts, see the following file:

http://assos.utc.fr/integ/fichiers/adresses.pdf

# **GENERAL PRACTITIONERS**

- Dr SCHEITHE Veronika (Consultation fee: 23€)
   8 place de l'Ancien Hôpital
   +33 3 44 38 20 20
- Dr FREMEAUX (Consultation fee: 23€)
   8 place de l'Ancien Hôpital
   +33 3 44 38 20 20

Note: by appointment (but with a 30 min delay), young, agreeable and attentive GP

- Dr BAYART Jean-Claude (Consultation fee: 23€)
   13 rue des Domeliers
   +33 3 44 92 23 44
- Dr CHOMBART Philippe (Consultation fee: 23 €)
   13 rue des Domeliers
   +33 3 44 92 23 44
- Dr LOISON Jean-Luc (Consultation fee: 27€)
   53 bis rue Carnot
   +33 3 44 20 24 10

Note: agreeable GP, often on time

# **DENTISTS**

 Dr BUZUT CHEVROLLE Marie-Paule 1 bis rue Pierre Sauvage +33 3 44 23 35 06 Note: On time

Dr PENIQUAUD Patrick
 15 rue des Minimes
 +33 3 44 40 06 63

Note: Sympathetic, often on time

## **OPHTHALMOLOGISTS**

- Dr MEUNIER Jean-Michel
   Résidence Jardins des Remparts, 8 rue Philippe Auguste
   +33 3 44 23 09 64
- Dr DELMAR Gérard
   36 bis rue des Domeliers
   +33 3 44 40 04 12
- Dr DOAT Marc11 rue des Domeliers+33 3 44 40 48 78
- Dr DEFOSSEZ-TOUZART Tifenn (Consultation fee: 50€)
   2 Square Hippocrate, 60880 Le Meux
   +33 3 44 75 22 58

*Note:* possibility to schedule an appointment much sooner than the other doctors, but you will need a car to go there (you can also take the train to the station Le Meux (10 min))

Clinique d'ophtalmologie "Pôle Oise" (Consultation fee: 60€)
 6 avenue du Poteau, 60300 Senlis
 Note: mostly for renewals, appointment within a month. Online platform to make an appointment: <a href="http://oise-ophtalmo.fr/">http://oise-ophtalmo.fr/</a>.

# GYNÉCOLOGUES - GYNECOLOGIST

- Dr LEJEUNE-PEUCHMAUR Chantal (Consultation fee: 47€)
   89 rue de Paris
   +33 3 44 23 27 58
   Note: about 1h30 late
- Dr GEOFFROY-PATERNOTTE Odile (Consultation fee: 28€ + 22€)
   Note: Not recommended. Not sympathetic, brutal and expeditious appointment

# **POST OFFICES**

The closest post office is located about 5 minutes away from BF.

• 42 rue de Paris, 60200 Compiègne

But it's not the only one, there are also two others:

- Rue Clément Bayard, 60200 Compiègne
- 5 Square du Puy du Roy, 60200 Compiègne

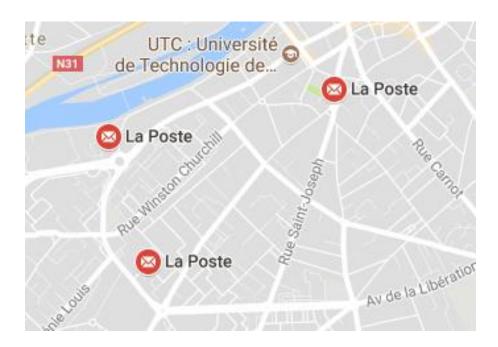

# THE CROUS RESIDENCES

http://www.crous-amiens.fr/

The CROUS of Amiens-Picardie administrates several public university residences.

Rent is relatively cheap. It ranges from 250€ to around 400€ per month, including charges.

Phone number: +33 3 22 71 91 00

E-mail: <a href="mailto:res.roberval.secretariat@crous-amiens.fr">res.roberval.secretariat@crous-amiens.fr</a>

RESIDENCE « ROBERVAL »

6 bis rue Winston Churchill, 60200 Compiègne

RESIDENCE « LE PARC »

1 square Gabriel Auguste Ancelet, 60200 Compiègne

# RESIDENCE « LES PEUPLIERS »

1 square de la Peupleraie, 60200 Compiègne

# **COMPIEGNE RAILWAY STATION**

# 3 place de la Gare, 60200 Compiègne

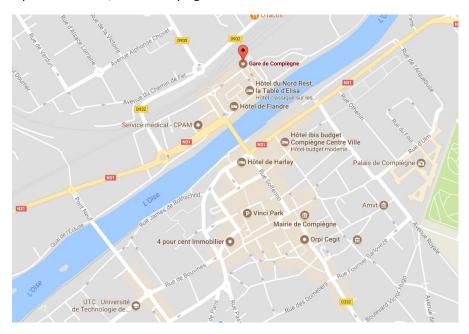

A 15-minute walk from Benjamin Franklin takes you to Compiègne's train station.

All the buses in Compiègne leave from the train station:

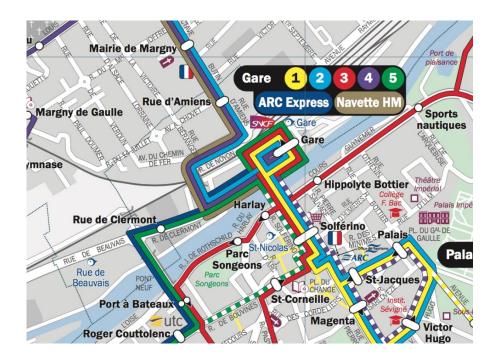

# **AIRPORTS**

There are 3 airports close to Compiègne: Roissy - Charles de Gaulle airport (CDG), Beauvais airport and Orly airport.

## CHARLES DE GAULLE

CDG is located in Paris, in the Ile-de-France region, 55 km away from the UTC.

By car, it takes about 40 minutes. It's also possible to use public transport:

- From the train station in Compiègne, you need to take the TER up to "la Gare du Nord"
  (Paris Nord), then take the RER B towards Charles de Gaulle airport. Once you arrive in
  Roissy, shuttles called "CDGVAL" are available. The whole journey should take about
  1h50min.
- Another solution: you can take the bus 10E Compiègne Senlis Roissy (check the Oise mobilité website for more information).
- By car, you need take the "avenue Général Weygand", then "rue Clément Bayard", next turn into the "avenue de Bury Saint-Edmunds", then the "Avenue Pierre et Marie Curie" and finally the "avenue Marcelin Berthelot" in direction of the D200 at La Croix-Saint-Ouen. Then, continue on the D200 and take the A1 exit in direction of Lille/Aéroport Charles de Gaulle/Paris.

**Warning:** In France you're charged to use the highway, so you will have to pay a toll charge of 3€40.

## **BEAUVAIS**

The Beauvais airport is situated around 60km from the UTC. To get there, allow about 45 minutes by car and 2h15 min by bus.

 Using public transport from Compiègne, you must first go to the train station and take the bus 33E towards Beauvais. Once you arrive in Beauvais, change bus, and take the line 30 towards Tillé.

#### ORLY

To get to Orly using public transport, you need to take the train from the station in Compiègne and go towards the "Gare du Nord" (Paris Nord). Change at "Gare du Nord" and go to the Antony station (RERB), then take the Orlyval towards the airport.

By car, you need to take the "avenue Général Weygand", then "rue Clément Bayard", next turn into the "avenue de Bury Saint-Edmunds", then the "Avenue Pierre et Marie Curie" and finally the "avenue Marcelin Berthelot" in direction of the D200 at La Croix-Saint-Ouen. Then, continue on the D200 and take the A1 exit in direction of Lille/Aéroport Charles de Gaulle/Paris. Then, take the A3 and the A86 in direction of de A106 at Paris-Vieille-Poste.

# FINDING ACCOMODATION

# **CROUS**

## https://www.messervices.etudiant.gouv.fr/

The Crous is the most used solution by international students. All you have to do is to form a DSE (Dossier Social Étudiant) on the website. The procedure then starts, and a certain number of papers will have to be sent back in order to be assigned to a residence.

# ALESC (ASSOCIATION POUR LE LOGEMENT DES ÉTUDIANTS ET STAGIAIRES A COMPIEGNE)

## http://www.utc.fr/alesc/

Association for the accommodation of students and interns.

Centre Benjamin Franklin - Bureau F111

#### ALESC residences:

- La Mare Gaudry
   41-44 square de la Mare Gaudry, 60200 Compiègne
- La Ruche
   21 rue du Dépôt, 60200 Compiègne

#### Contacts:

maryse.poyart@utc.fr pascale.lejeune@utc.fr +33 3 44 23 43 75

## Opening hours:

From Monday to Friday:

All the year, except during August: 8:30 am – 12 am and 1:30 pm – 5 pm

During August: 9 am – 12 am and 2 pm – 4 pm

# **M**YROOM

## http://www.myroom-residence.com/nos-logements/compiegne/

MyRoom is a website offering furnished and relatively inexpensive student accommodation.

You can find studios, but also apartment-share, from 2 to 8 rooms.

# **FACEBOOK**

Two facebook groups are often used to look for accommodation:

# FINDING ACCOMODATION

- « Logements étu à Compiègne »: renting, seeking accommodation, etc.
- « Petites Annonces Utcéennes & Escomiennes »: selling and looking for objects, etc. (All kinds of adds)

# **MOVING AROUND**

# IN COMPIÈGNE

#### ON FOOT

Compiègne is not a very big town. Most of your trips can be made on foot. Moreover, the Benjamin Franklin building is very close to the town center. There are many restaurants and supermarkets nearby.

**Be careful:** like everywhere, thefts can happen. We also advise you not to go out late at night alone.

## BY BIKE

Bikes are quite common in Compiègne. It's a practical and fast means of transport that can be used for short trips, such as between the Pierre Guillaumat and the Benjamin Franklin sites.

The city of Compiègne offers a service which allows you to rent quality bikes at an affordable price. You will find its address and opening hours by visiting the link: <a href="http://www.mairie-compiegne.fr/Velo.aspx">http://www.mairie-compiegne.fr/Velo.aspx</a>

#### Address:

VéloTIC

Place de la gare, 60200 Compiègne

Phone number: +33 7 78 07 28 08

E-mail: velotic@velotic.fr

Opening hours:

From Monday to Friday: 7:30 am - 9:30 am and 4:30 pm - 7 pm

## Location fees:

| 2 days   | 2€  |
|----------|-----|
| 1 week   | 5€  |
| 1 month  | 15€ |
| 3 months | 30€ |

# **MOVING AROUND**

| 1 academic year | 40€ |
|-----------------|-----|
| 1 year          | 70€ |

Documents needed to rent a bike:

- Identity document
- Deposit cheque of 150€ (uncollected)

## **BUSES**

|                          | Fee  | Available lines |
|--------------------------|------|-----------------|
| From Monday to Saturday  | Free | 1, 2, 3, 4, 5   |
| Sunday and bank holidays | 1€   | D1, D2          |

Every useful information can be found at:

http://www.agglo-compiegne.fr/TIC.aspx

# TO PARIS AND OTHER DESTINATIONS

# **TRAIN**

https://www.voyages-sncf.com/

If you're going to Paris, the easiest way to get there is by train. Take the train from the station in Compiègne to "Gare du Nord" (Paris Nord). You will find the timetables and fares on the website of the SNCF.

# CARSHARING/CARPOOLING

https://covoiturage-libre.fr/ https://www.blablacar.fr/

The cheapest way to get to Paris is by carsharing/carpooling, it usually costs from 5 to  $7 \in \text{(the toll fare is } 3 \in 40)$ . It is also an excellent way to meet new people and practice your French.

# **MOVING AROUND**

# **OISE MOBILITE**

https://www.oise-mobilite.fr/

# DIRECTION AUX RELATIONS INTERNATIONALES (DRI)

The DRI is the international relations office.

# **CERTIFICATES OF ATTENDANCE AND LEARNING AGREEMENT**

Regarding documents such as certificates of attendance and learning agreements, you must contact:

Directeur aux Relations Internationales:

Olivier SCHOEFS +33 3 44 23 73 87 olivier.schoefs@utc.fr

Pôle incoming:

Cornelia Marin
 +33 3 44 23 73 87
 cornelia.marin@utc.fr

# **STUDENT GRANTS**

If you have a problem with your student grants, you must contact the following people:

Pôle bourses \$:

Sabrina DOMINGUEZ
 +33 3 44 23 73 95
 sabrina.dominguez@utc.fr

Emeline BROGARD
 +33 3 44 23 73 27
 emeline.brogard@utc.fr

The website "utc incoming" (http://incoming.utc.fr/) can also be very helpful. All relative information can be found on this website.

# CENTRE BENJAMIN FRANKLIN (BF)

Benjamin Franklin, is the most important building of the UTC. Most of the lectures of the TC take place there. In building A, you will find lecture halls (=amphis) and classrooms. In building B, there are mainly computer rooms. Building C is for language courses.

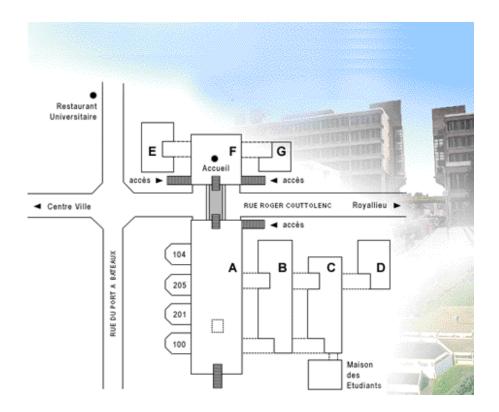

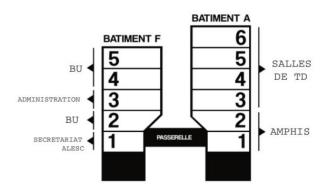

Finding your way around BF is quite easy once you have understood how the room numbers work. You must remember that the room numbers work this way: "name of the building"+"floor"+"room number".

For instance, room FA510 is located on the 5th floor of building A. Room FB213 is located on the second floor of building B.

- Adress: rue Roger Couttolenc 60200 Compiègne
- Bus line 5: Arrêt Roger Couttolenc

# **BUILDINGS**

# CENTRE PIERRE GUILLAUMAT (PG)

In this building you will find some of your professors' offices. Lectures are also sometimes given there.

- Adress: rue du docteur Schweitzer 60200 Compiègne
- Bus lines 2 and 5: Arrêt Centre de Recherches

# CENTRE DE RECHERCHES (CR)

- Adress: rue Personne de Roberval 60200 Compiègne
- Bus lines 2 and 5: Arrêt Centre de Recherches

# CENTRE D'INNOVATION (CI)

- 57 avenue de Landshut 60200 Compiègne
- Bus lines 1, 2, 3, 4, 5 and Arc Express: Arrêt Guy Daniélou

# CENTRE DE TRANSFERT (CT)

- Adress: 66 avenue de Landshut 60200 Compiègne
- Bus lines 1, 2, 3, 4, 5 and Arc Express: Arrêt Guy Daniélou

# LA HALLE DES SPORTS (HDS)

The "Halle des Sports" is a hall where you can practice a certain number of sports if you pay into the BDS (Sports office) of the UTC. It is also there that you will pass your final exams.

- Adress: 66 avenue de Landshut 60200 Compiègne
- Bus lines 1, 2, 3, 4, 5 and Arc Express: Arrêt Guy Daniélou

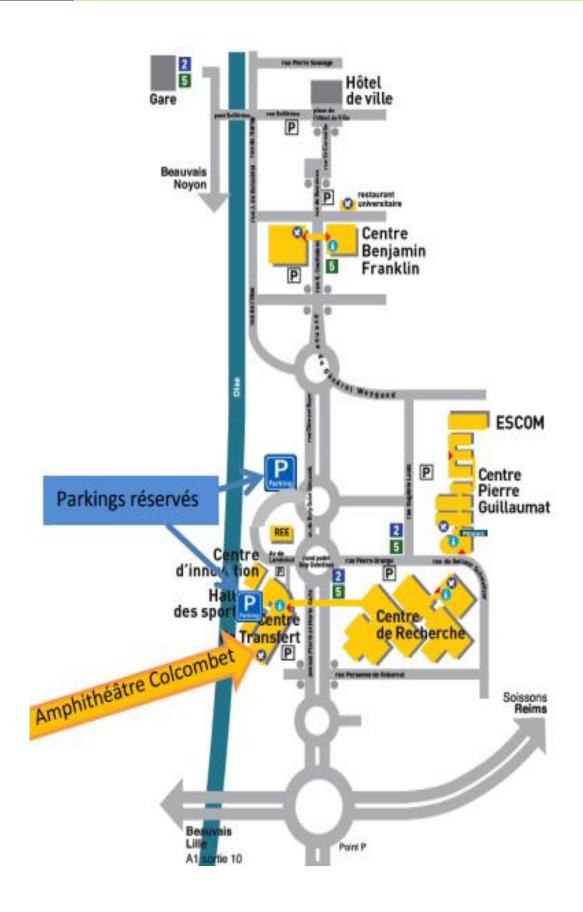

# THE UVS

# **C**ATEGORIES

# THE CS (SCIENTIFIC KNOWLEDGE)

These UVs are the most important ones, worth 6 ECTS credits (or more). These courses will require the most work.

# The TM (Techniques and Methods)

Worth between 4 and 6 ECTS credits, these UVs are less theoretical and more concrete than the CS. Your choice of TM will mainly depend on which specialization (or "branche") you have chosen to study at the UTC.

# The TSH (Technology and Human Sciences)

These UVs are worth 4 ECTS credits, they are what we could call "human sciences". This category of UVs covers many different domains. You will be able to study languages, economy, philosophy, music, etc.

# **M**ARKING SYSTEM

At the UTC, marks are letters. After the final exams, a mark from A to F (F being eliminatory) will be given to you for each UV you took.

This section deals with student life! There are many student associations and interesting places that will allow you to enjoy your stay at the UTC.

# BDE, BDS

# CONTRIBUTION TO THE BDE (STUDENT OFFICE)

The BDE is the Student Council. It is thanks to it that there are so many associations at the UTC. It is in charge of approving projects, managing and handing out grants. We greatly advise you to subscribe to it (for 20€ during your registration at the UTC), in order to have access to all the student associations, to have a PayUTC account (necessary to buy food and beverages at the Pic'asso, the student bar), and also to have discounts at several stores in Compiègne.

# REALISABLE SPORTS (BDS)

Subscribing to the BDS (sport council) enables you to do whichever sport available at the UTC, such as water-polo, dance, climbing, handball, etc. It only costs 30€ at your registration. Nevertheless, for some sports such as horse riding or swimming, you will have to pay an extra fee. This is a very good way to meet new people and try out a new sport!

## IMPORTANT PLACES IN BF

# **UNIVERSITY LIBRARY**

http://bibliotheque.utc.fr/EXPLOITATION/

As its name suggests, you will find many books, magazines, comics, mangas, etc. at the University Library.

Computers are made available to the students.

You can also book a room for group work.

You will be able to buy your course handouts (=polys) there. For some UVs, you don't need to buy one. If you don't know if your UV has a poly, feel free to ask your teacher.

Some students sell their old polys. Join the Facebook group « Polys Utc » for more information.

#### **POLAR**

https://assos.utc.fr/polar/

The Polar allows you to print (black and white = 0.04 cts / colors = 0.20 cts) and to create documents, but also buy goodies, school supplies and IT accessories. If you need to print posters, you can also ask them.

You can pay by cash, credit card, PayUTC and cheque.

For your exams' revision, you can find past exam papers (question papers) on the website. If you cannot find the exam that you want, it means that the previous students did not share it. Share your exams, so that it can help the future students that are going to be in your position soon!

## Pic

## http://assos.utc.fr/picasso/

You will often hear students talking about the PIC, which stands for "Pic'Asso". It is our wonderful student center, which is located below the reception (the access is located on the left of the footbridge). It is open every day from 10am to 10pm, from Monday to Friday.

You will be able to relax with a French beer or enjoy some of the many snacks on offer. There is also a table football, a pool table and a PS4.

At lunchtime, meals are available for less than 2€. The menu can be found on the group "UTC =)".

Every evening, there is a "perm": a theme evening organised by students. There is always a meal coupled with the event, sold from 6:30pm.

However, the number of meals (for lunch and for dinner) is limited, so do not be late!

You will only be able to pay using your student card, the money will be debited on your Pay'UTC account. So make sure to top it up regularly.

## PHIL

The "Phil" or "Philantrope" is the cafeteria of the UTC. Located on the second floor of building A.

You will be able to have a nice coffee and some delicious French pastries, as well as sandwiches and snacks.

Open from 10am to 5:15pm, you will be able to pay by cash, by card or with your student card (IZLY account).

A student meal (different every day) is offered for the modest sum of 1€.

## UNIVERSITY RESTAURANT

A student meal (different every day) is offered for 1€.

# **ON SITE**

The "RU" or "Restaurant Universitaire", located in front of the Benjamin Franklin building, will allow you to eat a full meal at lunch and dinner time for a very reasonable price.

At lunchtime, you can either go upstairs and eat a complete meal for 3€25, or you can stay downstairs and eat sandwiches, paninis and hamburgers for a ridiculously low price. Evening times, from 6:30pm, only full meals are on offer upstairs. You can only pay using your student card upstairs whereas you can also pay by cash on the ground floor.

## **TAKEAWAY**

A takeaway area is located a little further, next to the restaurant "The Best". At lunchtime you can buy a sandwich or a sandwich menu (which is more worthwhile).

The sandwich menu is made up of:

- A sandwich or a panini
- A bottle of water
- Two side dishes

The sandwiches change from time to time, the most frequent ones are tuna, chicken, crudités, bayonne ham, etc.

The side dishes also change every day. You will usually find donuts, cakes, biscuits, waffles, fruit compotes, and fruits.

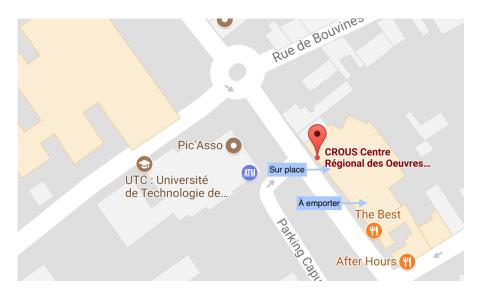

## **EPI**

https://assos.utc.fr/epi/info/

# **EVENTS**

# PERMS AT THE PIC'

The "perms" are themed events which take place at the Pic' every evening. They are organised by students. The themes are revealed on Facebook and posters are hung up all around the UTC. The evenings start at 6:30pm and finish at 22pm.

## **E**TUVILLE

Etuville mainly organises two events: the "UTcéenne" since 2011 and the gala for more than 15 years. Students, graduates, staff, and their friends are all welcomed.

Each one of these events gathers between 2500 and 3500 people and offers various activities and concerts carried out by professionals and students.

## **IMAGINARIUM FESTIVAL**

If you are lucky enough to stay in Compiègne until the month of June, you will be able to go to the Imaginarium Festival (a.k.a. IF). This music festival is held over one weekend and gathers over 10 000 people! Organised entirely by students from the UTC and ESCOM (chemistry school), it is an event you must not miss.

# STUDENT CARD

There are two different ways to pay with your student card: Izly and Pay'UTC.

The use of these two accounts depends on where you are (the RU, the Phil, the Pic, the Polar, the BU).

# **IZLY**

## http://www.izly.fr/

Izly is used to pay food:

- At the RU (in front of BF)
- At the Phil

# PAY'UTC

## https://payutc.nemopay.net/

It is the same thing as Izly but on another website. It is used:

- At the Polar
- At the Pic'
- For UTC events

Don't forget to top up your accounts by going on the websites.

## Making a new student card

If you lose your student card:

- 1. Post on the Facebook group "UTC =)" (someone might have found it)
- 2. Ask around the UTC (reception, library,etc.)
- 3. If 1. and 2. fail, you need make a new one and pay a penalty fee of 15€.

Below you will find screenshots explaining the steps to follow.

• Clic on « MON DOSSIER »

# STUDENT CARD

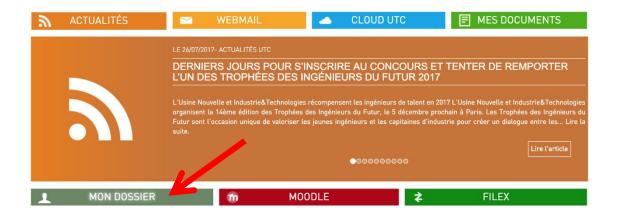

Clic on « Vie étudiante »

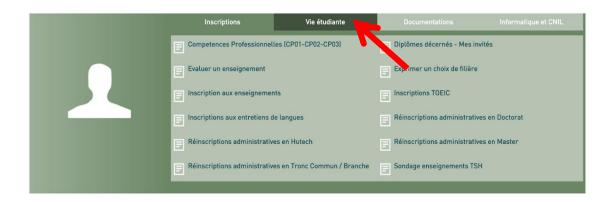

• Clic on « Effectuer un paiement en ligne »

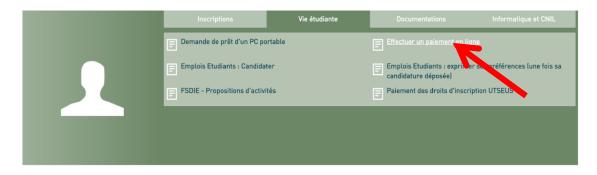

• Select « Frais renouvellement badge perdu (15€) »

# Quel type de paiement souhaitez-vous effectuer ? ○ Frais examen TOEIC (44.4 €) ○ Frais renouvellement badge perdu (15 €) RENOUVELLEMENT DE BADGE:

# THE UTCEEN'S LEXICON

The following table is a list of words and abbreviations you will often hear UTC students use:

| Automne 2019 / Printemps 2020        |  |
|--------------------------------------|--|
| Pierre Guillaumat                    |  |
| Benjamin Franklin                    |  |
| Centre d'Innovation                  |  |
| Maison Des Étudiants                 |  |
| Halle Des Sports                     |  |
| Espace Jean Legendre                 |  |
| Travaux de laboratoire               |  |
| Réalisation de projet                |  |
| Connaissances Scientifiques          |  |
| Techniques et Méthodes               |  |
| Technologies et Sciences Humaines    |  |
| Tronc Commun                         |  |
| Génie Informatique, Génie Mécanique, |  |
| Génie des Systèmes Urbains,          |  |
| Ingénierie mécanique                 |  |
| Profil Commun de Branche             |  |
| Profils Spécifiques de Filière       |  |
|                                      |  |
| Pic'Asso (Foyer étudiant)            |  |
| Philanthrope (Cafétéria)             |  |
| Restaurant Universitaire (CROUS)     |  |
| Bibliothèque Universitaire           |  |
| •••                                  |  |
|                                      |  |

# L'UTC

# CONNECTING TO THE INTERNET

The UTC enables you to connect yourself to the internet using wifi or by using a cable in all of its buildings (BF, PG, CI, etc.) and also in student residences (Roberval, La Ruche, etc.)

In order to connect yourself to the wifi network "utcetu" or using a cable connection, you must register your equipment with the UTC.

To register, you have to visit the following page: <a href="http://neptune.utc.fr/etu">http://neptune.utc.fr/etu</a> with a computer/mobile already connected to the UTC network. The simplest way to do this is to use the computers available in computer rooms (building B of BF).

- If you want more information on the UTC's networks, click on the following link: http://www.utc.fr/wiki/index.php/R%C3%A9seau
- Nevertheless, if you still can't connect your equipment, contact technical support: 5000@utc.fr

## **FNT**

## https://webapplis.utc.fr/ent/index.jsf

All the information needed is also on that website. The three main places to check out are: MOODLE, EMAIL, DOSSIER DE L'ETUDIANT.

#### MOODLE

## https://moodle.utc.fr/

On Moodle you can find all course material relative to the courses you're following. Make sure you check it out regularly because.

In order to access this website, you need to enter your ID (the same one used for accessing the ENT)

## **FACEBOOK GROUPS**

# UTC =)

https://www.facebook.com/groups/UTcompiegne/

It is the most active Facebook group of the UTC. You can publish just about anything on it.

## ESN ESPÉRANTO COMPIÈGNE P20

On this group any relative information regarding international students will be published.

## **POLYS UTC**

Second-hand course handouts can be sold/bought on this group. It is normally cheaper than the BU.

# **ECHANGES TD/TP**

If you want to change your timetable, you can do so by posting a message on this group. You can also use the following website: <a href="https://assos.utc.fr/emploidutemps/">https://assos.utc.fr/emploidutemps/</a>.

# **UV**WEB

# https://assos.utc.fr/uvweb/

It allows you to see the comments that are written by students on some UVs. There is a mark (out of 10) and comments describing different aspects of the UVs. This website is usually used before choosing your UVs. But be careful with the UVs with only 1 or 2 comments.

## EMPLOID'UTEMPS

# LIENS UTILES – USEFUL LINKS

# https://assos.utc.fr/emploidutemps/

This website allows you to exchange your timetable with someone else for the TDs and TPs. If you need help or if you don't understand how the website works, you can ask us!

STUDENTS: NEED HELP?

https://webapplis.utc.fr/ent/services/services.jsf?sid=707

This page will help you with different type of situations (financial, personal, school, medical difficulties...). It's on the ENT so you will have to log in to access it.

# **ADMINISTRATIVE PROCEDURES**

# **VISA**

The visa is the first document that allows you to enter upon French soil. Once you've arrived in France, you will need to extend your visa by performing a procedure, it's basically a formal validation of your visa for the duration of your stay in France.

# VIGNETTE OFII: OFFICE FRANÇAIS DE L'IMMIGRATION ET DE L'INTEGRATION

For this procedure, the Direction aux Relations Internationales (DRI) will help you complete the necessary papers to receive the sticker from the OFII. Make sure to contact theme at the beginning of the semester.

# TITRE DE SÉJOUR

Your visa has a validity of one year. If you wish to stay longer in France, you must have a residence permit: "the titre de Séjour / Carte de séjour". To achieve this, you will have to get in touch with the Sous-Préfecture of Compiègne (on site or by email) 2 months before your visa expires to set an appointment. In the case that you only have an OFII (and not a residence permit), it's equivalent to an **initial application** and not a renewal.

Be careful! You must make an appointment before your visa expires! Or else you risk a hefty fine (around 100€) or even being deported.

When making the appointment, the Préfecture will give you a list of documents to prepare for your application. The documents must imperatively be ready for your appointment at the Sous-Préfecture. No proof of registration will be given to you if the list of documents is incomplete.

When your residence permit is ready, the Préfecture will inform you by text message, email or mail. To collect your residence permit, you must buy tax stamps from a "bureau de tabac" or the tax office (the amount will be specified by the Préfecture)

## RÉCÉPISSÉ

The "récipissé" is a temporary residence permit provided by the sous-Préfecture once you've applied for a "titre de séjour". Generally, it is valid for a couple of months. Normally, you should receive your "tire de séjour" before your "récipissé" expires. If this is not the case, you must get your "récipissé" renewed at the sous-Préfecture before it expires.

#### Sous-préfecture de Compiègne:

Adress: 1 Rue Eugène Jacquet, 60200 Compiègne E-mail: sp-etrangers-compiegne@oise.gouv.fr

Opening hours: From Monday to Friday: 8:30 am – 11:30 am and 1:30 pm – 4 pm

Note: Once you are at the Préfecture, you have to adress the Service des Étrangers (=Foreigners' office)!

# **ADMINISTRATIVE PROCEDURES**

**Warning!** The visa date is different from the OFII date. You must check your passport for the date at which you received your visa. For example: visa date 31/08/2017 and OFII date 18/10/ 2017 => expiry date 31/08/2017

# **CAF**

http://www.caf.fr/international/francais-a-l-etranger-etrangers-en-france

You are entitled to housing benefits and the CAF is the body in charge of these benefits. Therefore, you must visit their website, create an account and fill in the required forms. If you have trouble doing this, we can help you.

# SYSTÈME DE SANTÉ FRANÇAIS

If you have any questions regarding the french healthcare system, we advise you to read the following article: La couverture santé pour étudiants étrangers en France, ce qu'il faut savoir (<a href="http://www.assistance-etudiants.com/fr/info-etudiant/couverture-sante-etudiants-etrangers-en-france">http://www.assistance-etudiants.com/fr/info-etudiant/couverture-sante-etudiants-etrangers-en-france</a>).

If you have any trouble understanding something, do not hesitate to contact us!

# **COVID INFORMATION**

# **ATTESTATION**

To go out during the lockdown or the curfew, you need to fill in an « attestation dérogatoire de déplacement », which is a travel certificate. You can find it here: <a href="https://media.interieur.gouv.fr/attestation-deplacement-derogatoire-covid-19/">https://media.interieur.gouv.fr/attestation-deplacement-derogatoire-covid-19/</a>

# **OPEN HOURS**

These days, you have to pay attention to the curfew. The stores and the takeaway service in the restaurants close during the curfew. However, you can still order food and get it delivered to your house.

You can find all the necessary information about the curfew on this website:

https://www.gouvernement.fr/info-coronavirus

# CLASSES ON SITE/AT HOME

This year, classes are not always on site, it depends on your schedule and on the week (A or B). The week alternation schedule is sent to you every semester by email.

But be careful, besides the week alternation, you should pay particular attention to the changing days (for instance, a Wednesday A can become a Tuesday B).

## MENTAL HEALTH

These last months can be a difficult time for many of us but, if you are not feeling well, you should know that helps have been set up for you.

#### THE WEBSITE « SOUTIEN-ETUDIANT, INFO »

https://www.soutien-etudiant.info/

This website has been created in order to support you during this difficult period.

## **SANTE PSY ETUDIANT**

https://santepsy.etudiant.gouv.fr/

It enables all the students to get an aid and to be able to consult a psychologist, a psychotherapist, or a psychiatrist.

# **COVID INFORMATION**

The steps you have to follow are:

- 1. Consult a general practitioner belonging in the « service de santé universitaire (SSU) » of your school. This GP will choose the more suitable care and will prescribe you one (or more) sessions at a psychologist. This consultation is entirely reimbursed if it is made by telecommunication.
  - 2. Choose a psychologist or psychiatrist in a list sent to you by the GP.
  - 3. Fix an appointment with the chosen psychologist to get 3 sessions of 45 minutes, completely free.

# **UTC** PSYCHOLOGICAL HELP

The UTC psychologist, Catherine CARPENTIER offers consultations to all the students every Monday morning, Tuesday afternoon, Wednesday morning and Thursday morning and afternoon.

To fix an appointment, you can call the nurse Dominique ALBANESE: 03.44.23.73.08. You can also send her an email at  $\underline{\mathsf{medecine-preventive@utc.fr}}$ .